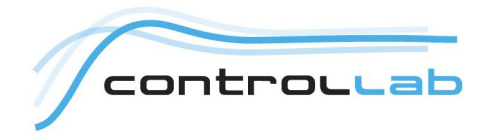

## **Wind Tunnel Robot**

*German-Dutch Wind Tunnels*

The German-Dutch Wind Tunnels (DNW) is a non-profit foundation under Dutch law. DNW operates its own Large Low-speed Facility (LLF) and the aeronautical wind tunnels of the German Aerospace Center (DLR) and the Dutch National Aerospace Laboratory (NLR). These wind tunnels are located in Germany and the Netherlands. The main objective of DNW is to provide the customer with a wide spectrum of wind tunnel test and simulation techniques, operated by one organization, providing the benefits of resource sharing, technology transfer, and coordinated implementation of research and development results.

DNW serves customers from different market areas with appropriate wind tunnel test and simulation techniques. The test spectrum of the facilities comprises aerodynamic and aero-acoustic testing of flight vehicle models of civil and military aircraft, space craft and helicopters, full-size missiles, passenger cars and trucks, propulsion testing of turbofan engines and inlet models, propellers and propfans, etc. The applied test techniques cover a wide range of applications from steady and unsteady aerodynamic measurements, noise and flow measurements, engine and ground effect simulation to captive trajectory systems, drop tests and re-entry tests.

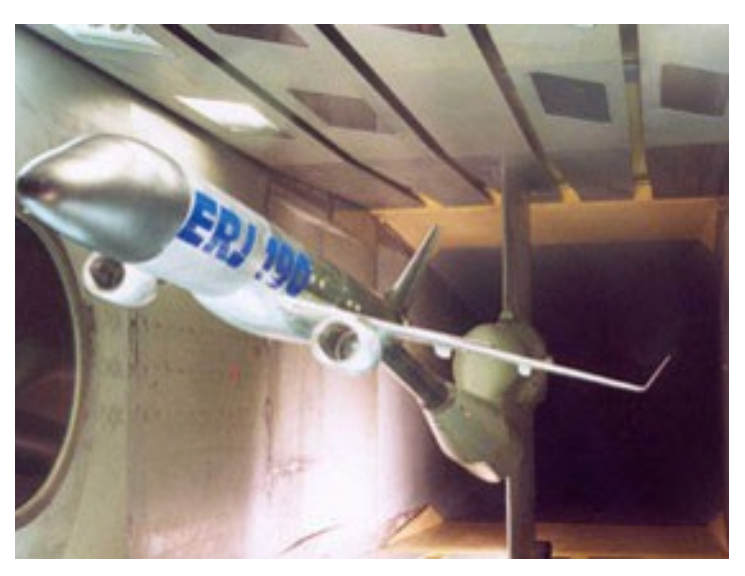

In Amsterdam DNW operates a high speed wind tunnel. In this tunnel an area of 2.0 m x 1.8 m is available for testing from mach ranges of 0.1 up to 1.35 and pressures ranging from 0.2 bar to 4.0 bar. A robot is used to maneuver models into the test area and keep them in the correct postures.

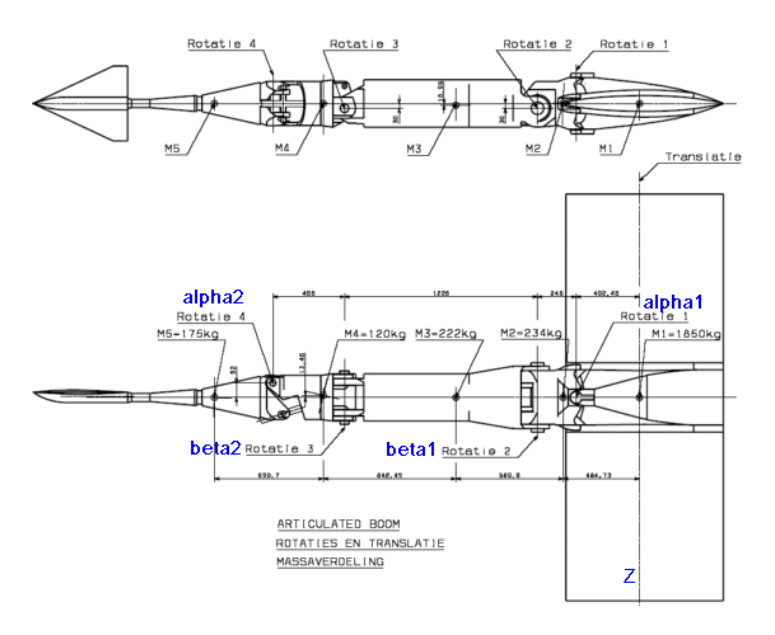

For a tunnel redesign a new robot was needed with improved maneuvering capabilities and dynamic posturing. Controllab Products B.V. has been commissioned to create a virtual prototype of the robot to test the capabilities of the designed robot under dynamic wind loads. Because this project is classified, this factsheet shows a virtual prototype of the existing robot, which was used to test the validity of the used design methods.

A start was made by collecting the geometric data and physical parameters of the robot (i.e. lengths, masses, inertia parameters etc.). using these parameters, a 3D model was created using the modeling and simulation package 20-sim.

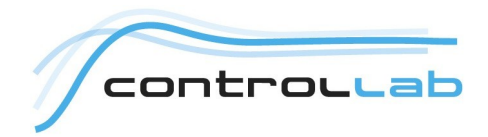

20-Sim 3D Mechanics - TDWN Model, 3dm1

tin

 $\sqrt{2}$ 

2 DWN Model.3d

- ו

第四 ひる

 $\mathcal{E}_x$ **B** 

 $\overline{z}$ 

File Edit View Tools Actions Window Hel

uyz<br>RotationJoint1 (Conr<br>RotationJoint2 (Conr

- Body3<br>- <mark>3</mark> RotationJoint2 (Conr<br>- <mark>3</mark> RotationJoint3 (Conr<br>- <mark>3</mark> RotationJoint3 (Conr<br>- <mark>3</mark> RotationJoint4 (Conr

Show Frame

 $\frac{1}{2}$ 

 $\Diamond$   $\Box$ 

Body1 Souri<br>T RotationJoint1 (Conr<br>T TranslationJoint1 (Cr

 $\frac{2}{3}$ 

Body5 **Ground** 

Body Name: Body4

Edit Body

No Description

Representation: Cylinde Edit... Show Fra

H 4 D H Messages /

**But Model 129** Library

 $\frac{1}{2}$  Model

The package allows you to enter 3D mechanical models by giving the position of joints, mass parameters etc. out of this data, a dynamic model is automatically generated. During simulation this models use the joint torques and wind loads as input and returns the corresponding motion of the robot as outcomes. The validity of the model is ensured by using the physical laws of motion as a mathematical framework for the generation of the dynamic model.

name

.<br>RobotArm

 $\frac{1}{4}$ 

 $\Box$ e)  $-|p| \times$ 

 $\beta$ 

 $\sigma$ 

 $\overline{\mathbb{G}}$ Ō.

 $\overline{\mathbf{z}}$ 

Y. h)

**NLIM** 

GravitationCompe **C** CravitationCompe **Consider Company** 

**O** PIDAlpha? PIDBeta1

PIDBeta2 PIDRotAlpha1

SetPointBeta1 SetPnintReta2 Secretiful class<br>
SetPointZ<br>
C TorqueActuatorE

TorqueActuatorE TorqueAlpha1 TorqueAlpha2

 $Q$ <sub>PIDZ</sub> Rubz<br>**C**RobotArm<br>**C** SetPointAlpha2

 $\overline{\phantom{a}}$  ix  $\overline{\phantom{a}}$ 

Ò

 $\bm{\lambda}$ 

≡

∣≡ Б

Actuatio

Help

2年同尾

6 ÷ 1 1 1 2 9 1 2 3 4

abado e 2

 $\frac{1}{2}$ 

The dynamic model can be coupled to standard library blocks of 20-sim, describing the electric actuators of the robot, the actuator amplifiers and the connected computer control loops. In this way a virtual model is created that will mimic the forces and movements, of a real robot with a high degree of accuracy.

## 第 20-sim 3D Animation

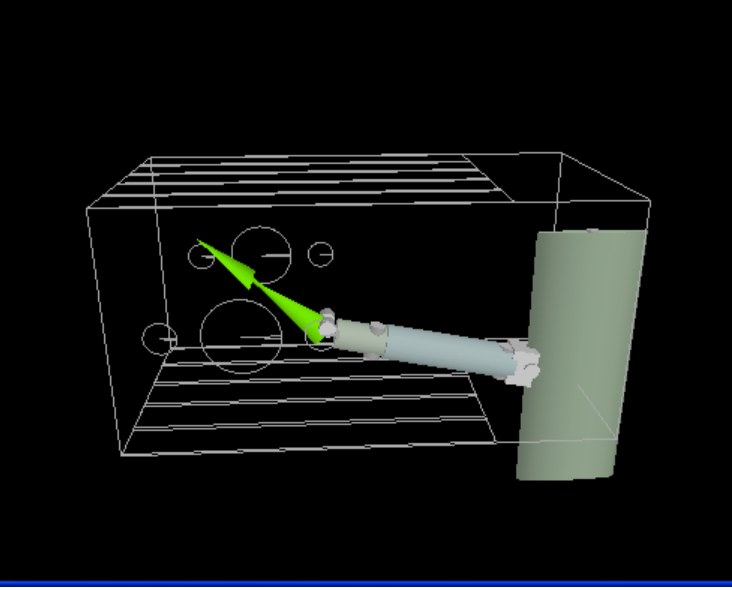

PID PID Þ  $\Box$ ok The model has been simulated in 20-sim and the results have been analyzed. 20 sim can show graphical output in the form of plots and a 3D animation

the robot.

Any variable that is inside the model can be shown in the plots. This allowed Controllab Products to plot the joint motor torques and currents as a function of a predefined motion profile of the robot. The profile was taken from a file that is used for the real machine. The simulated torques and currents could be compared with the measurement results, verifying the validity of the concept.

showing the corresponding movement of

**DEIX**